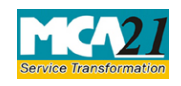

# Instruction Kit for eForm RD-2 (Form for filing application to Central Government (Regional Director))

# **Table of Contents**

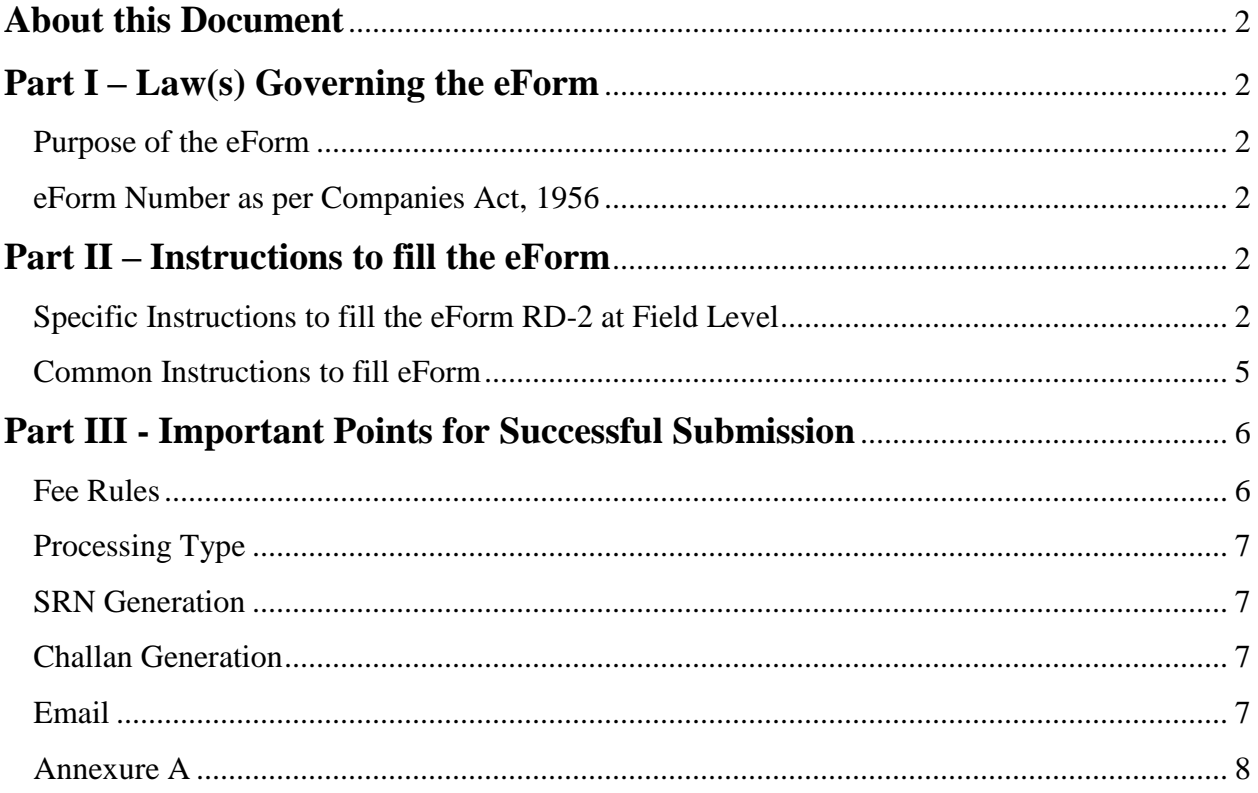

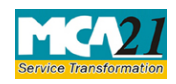

(Form for filing application to Central Government (Regional Director))

## <span id="page-1-0"></span>**About this Document**

The Instruction Kit has been prepared to help you file eForms with ease. This documents provides references to law(s) governing the eForms, instructions to fill the eForm at field level and common instructions to fill all eForms. The document also includes important points to be noted for successful submission.

User is advised to refer instruction kit specifically prepared for each eForm.

This document is divided into following sections:

Part I – Laws [Governing the eForm](#page-1-1) Part II – [Instructions to fill](#page-1-6) the eForm Part III – [Important Points for Successful Submission](#page-5-0) *Click on any section link to refer to the section.*

## <span id="page-1-1"></span>**Part I – Law(s) Governing the eForm**

Section and Rule Number(s)

eForm RD-2 is required to be filed pursuant to the Companies Act, 2013.

#### <span id="page-1-2"></span>Purpose of the eForm

Certain applications which are required to be filed to Regional Director under Companies Act, 2013 for its approval are filed in eForm RD-2.

<span id="page-1-6"></span><span id="page-1-3"></span>eForm Number as per Companies Act, 1956

Form 24AAA as per Companies Act, 1956.

# <span id="page-1-4"></span>**Part II – Instructions to fill the eForm**

### <span id="page-1-5"></span>Specific Instructions to fill the eForm RD-2 at Field Level

Instructions to fill the eForm are tabulated below at field level. Only important fields that require detailed instructions to be filled in eForm are explained. Self-explanatory fields are not discussed.

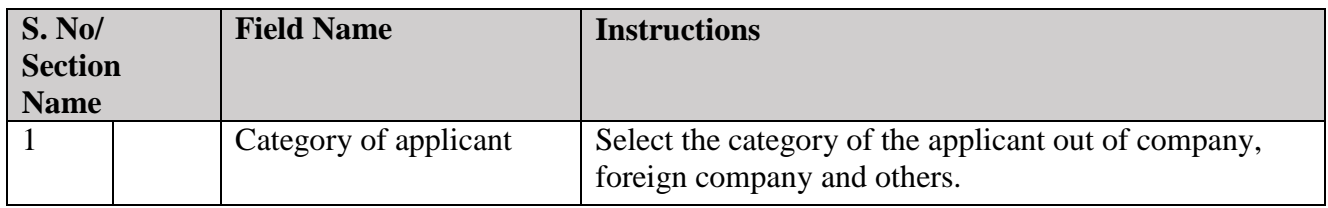

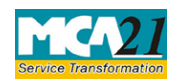

(Form for filing application to Central Government (Regional Director))

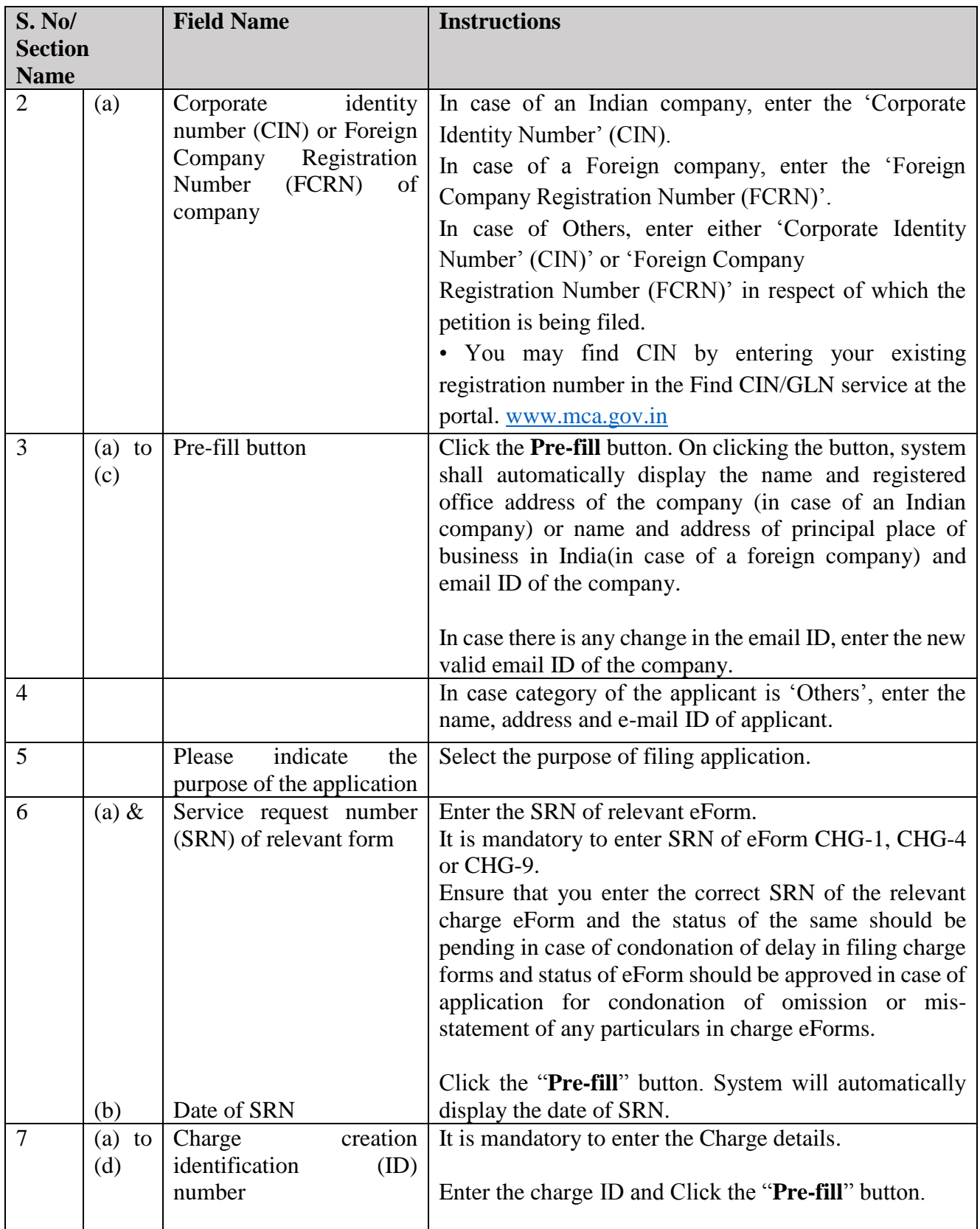

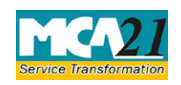

(Form for filing application to Central Government (Regional Director))

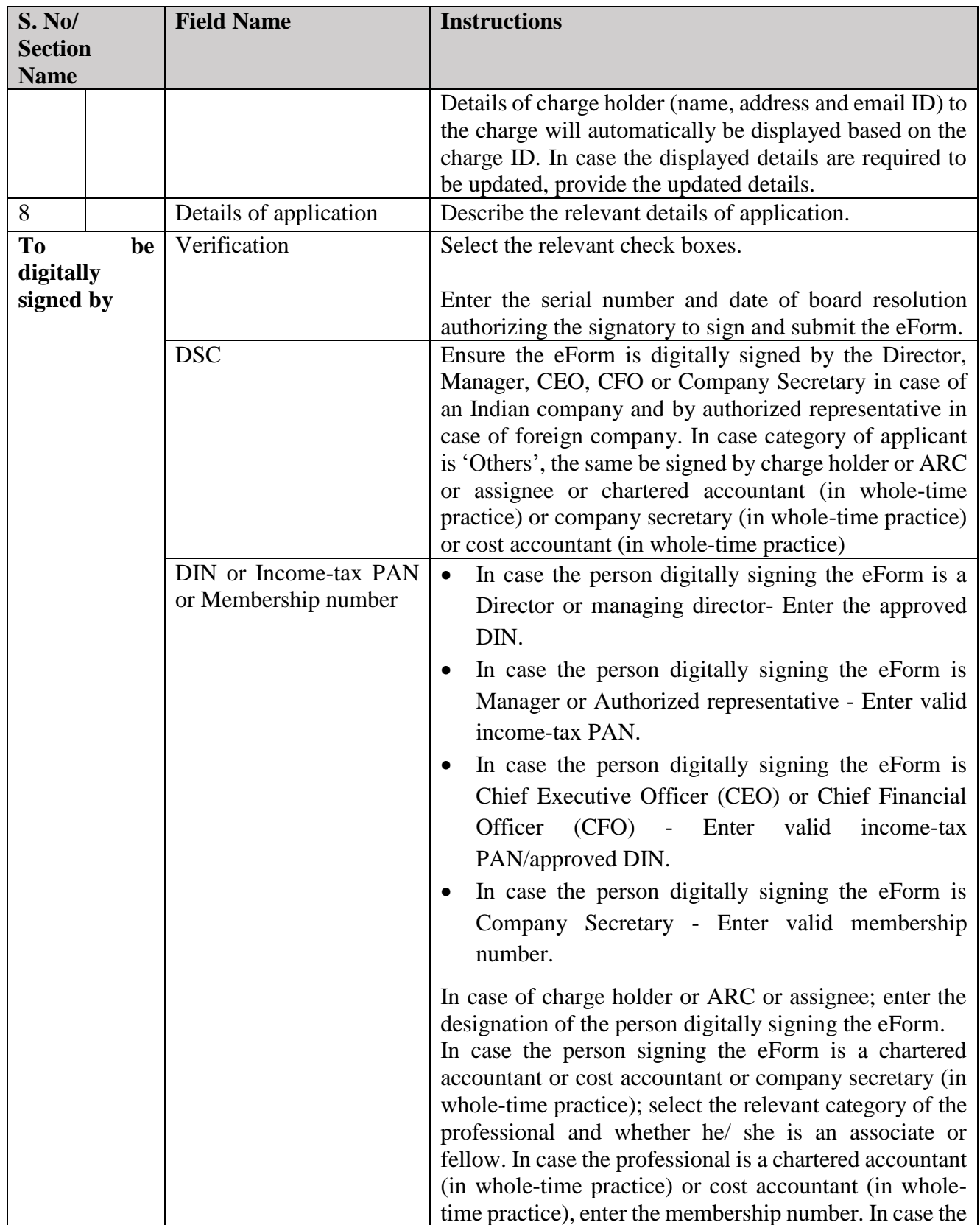

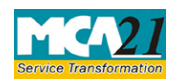

(Form for filing application to Central Government (Regional Director))

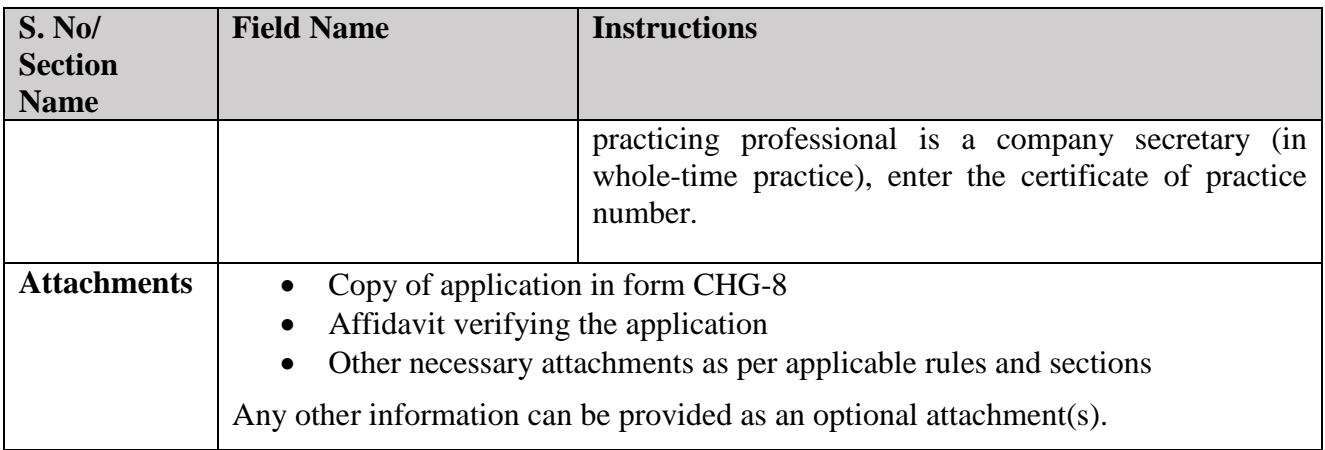

# <span id="page-4-0"></span>Common Instructions to fill eForm

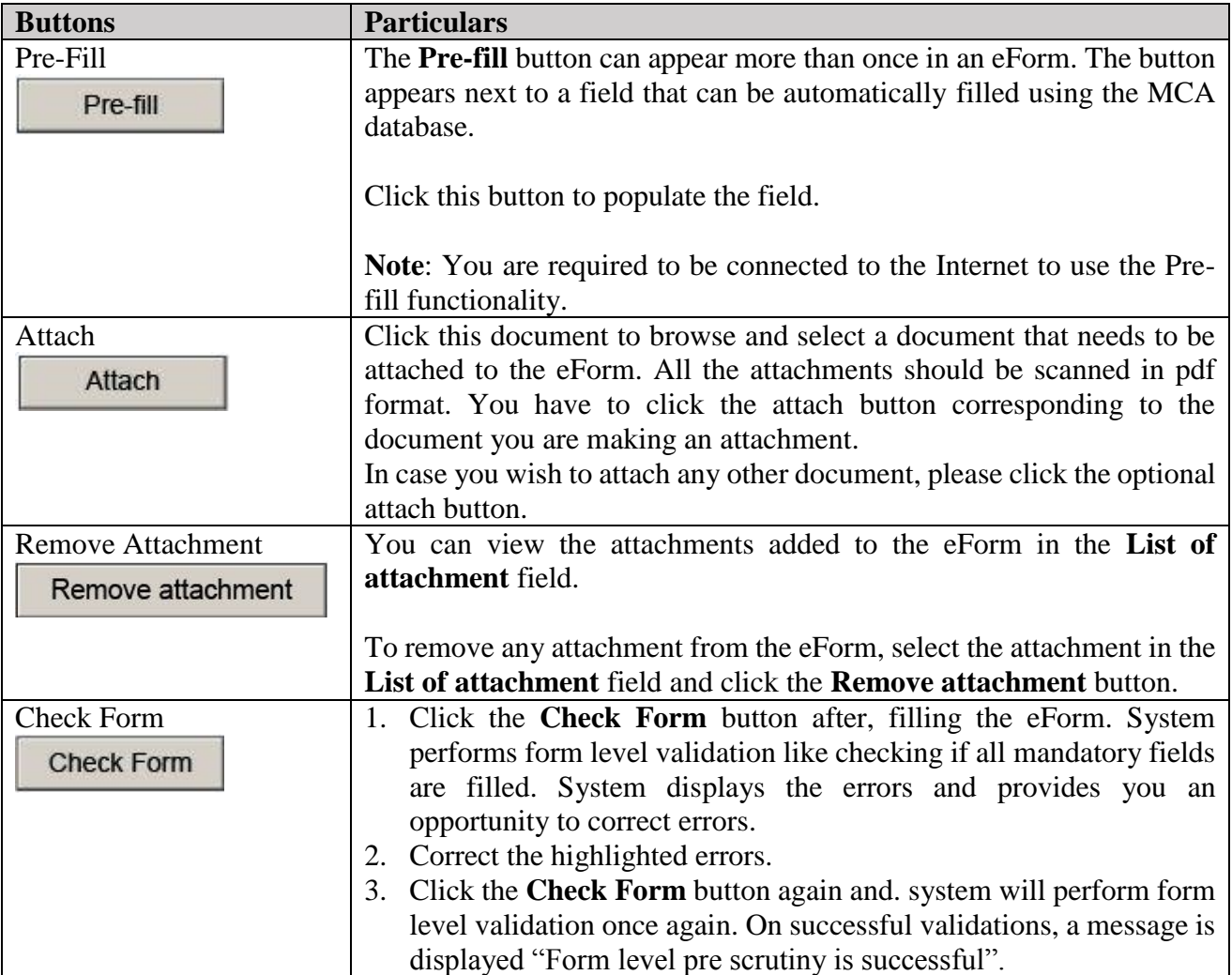

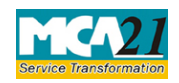

(Form for filing application to Central Government (Regional Director))

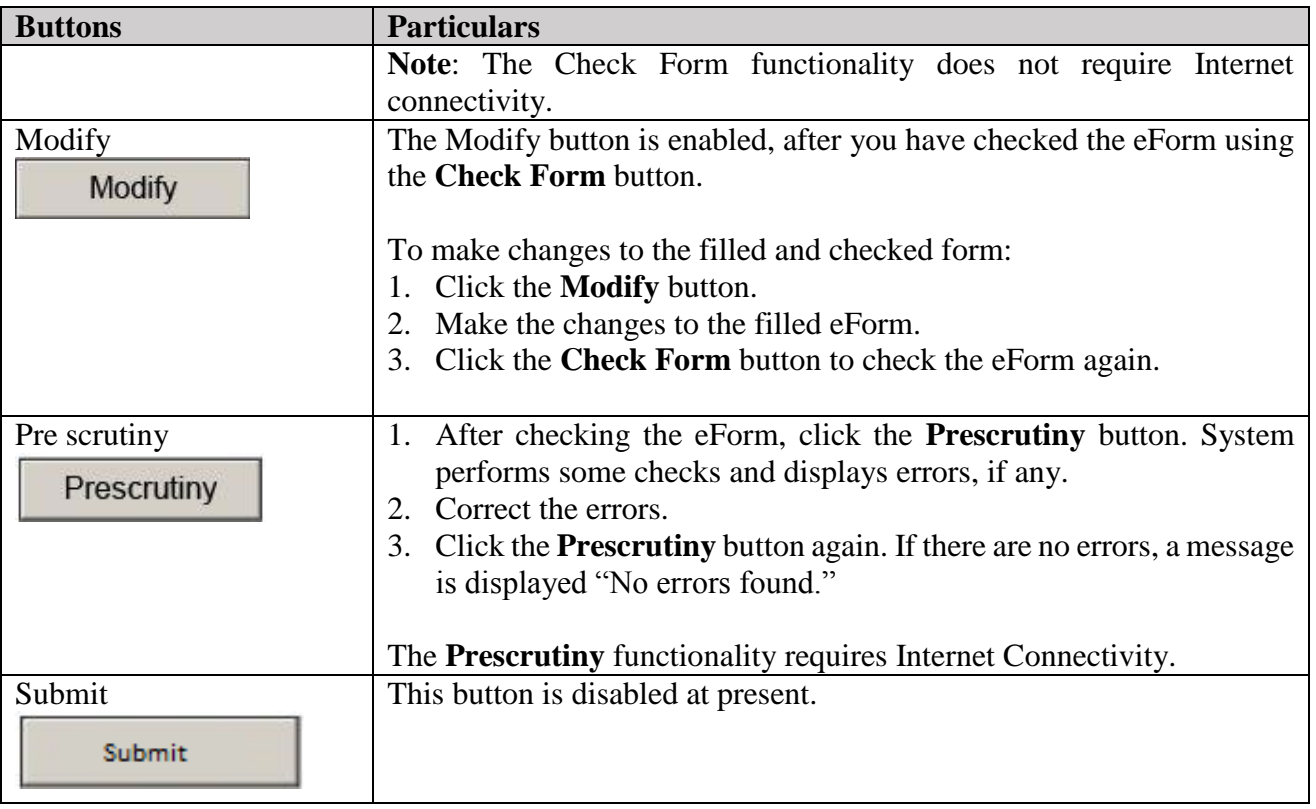

# <span id="page-5-0"></span>**Part III - Important Points for Successful Submission**

#### <span id="page-5-1"></span>Fee Rules

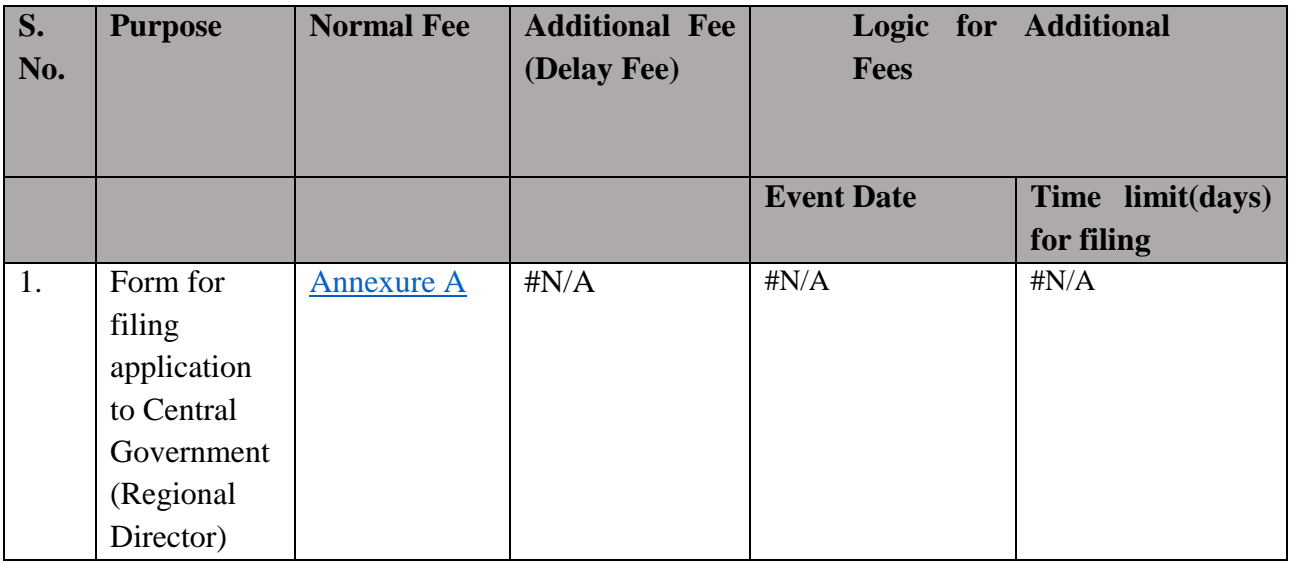

Fees payable is subject to changes in pursuance of the Act or any rule or regulation made or notification issued thereunder.

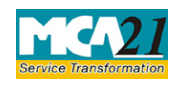

(Form for filing application to Central Government (Regional Director))

### <span id="page-6-0"></span>Processing Type

The eForm will be processed by the office of Regional Director (Non STP).

#### <span id="page-6-1"></span>SRN Generation

On successful submission of the eForm RD-2, SRN will be generated and shown to the user which will be used for future correspondence with MCA.

### <span id="page-6-2"></span>Challan Generation

On successful submission of the eForm RD-2, Challan will be generated depicting the details of the fees paid by the user to the Ministry. It is the acknowledgement to the user that the eForm has been filed.

### <span id="page-6-3"></span>Email

When an eForm is completely processed by the authority concerned, an acknowledgement of the same is sent to the user in the form of an email to the email id of the company. In case email is not possible, a printout is generated and sent to the applicant by regular mail. All correspondence will be sent by RD.

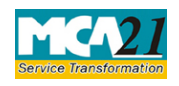

(Form for filing application to Central Government (Regional Director))

## <span id="page-7-0"></span>Annexure A

Fee applicable in case purpose is 'Application under section 87'

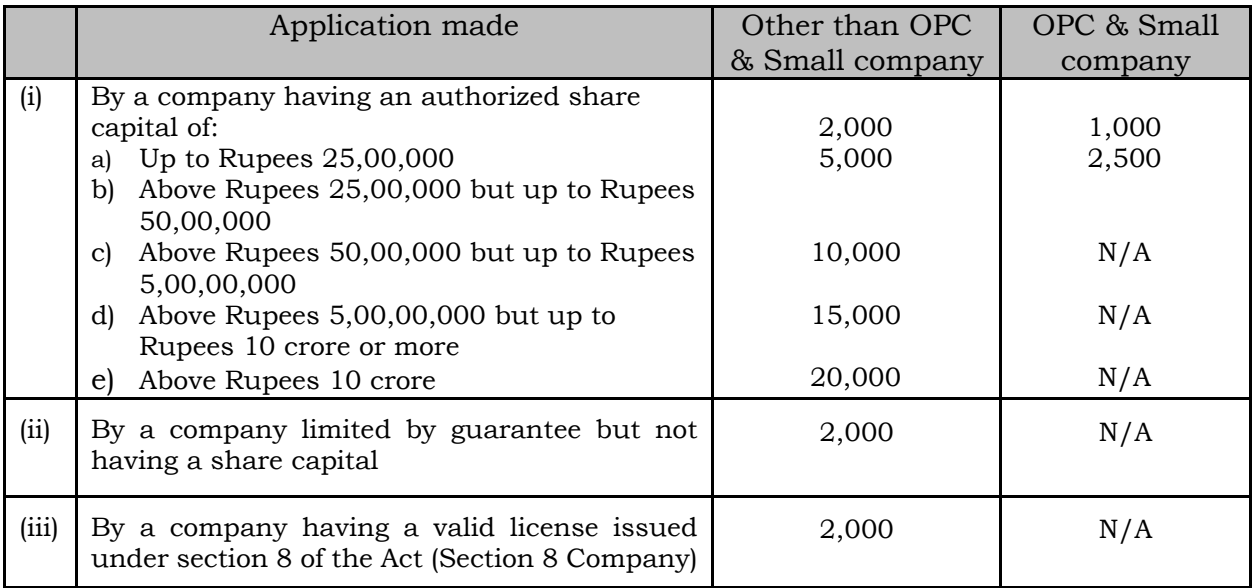

**[Back](#page-5-1)**